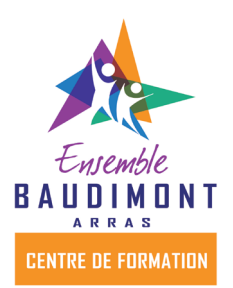

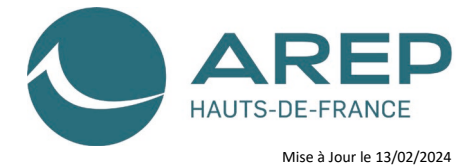

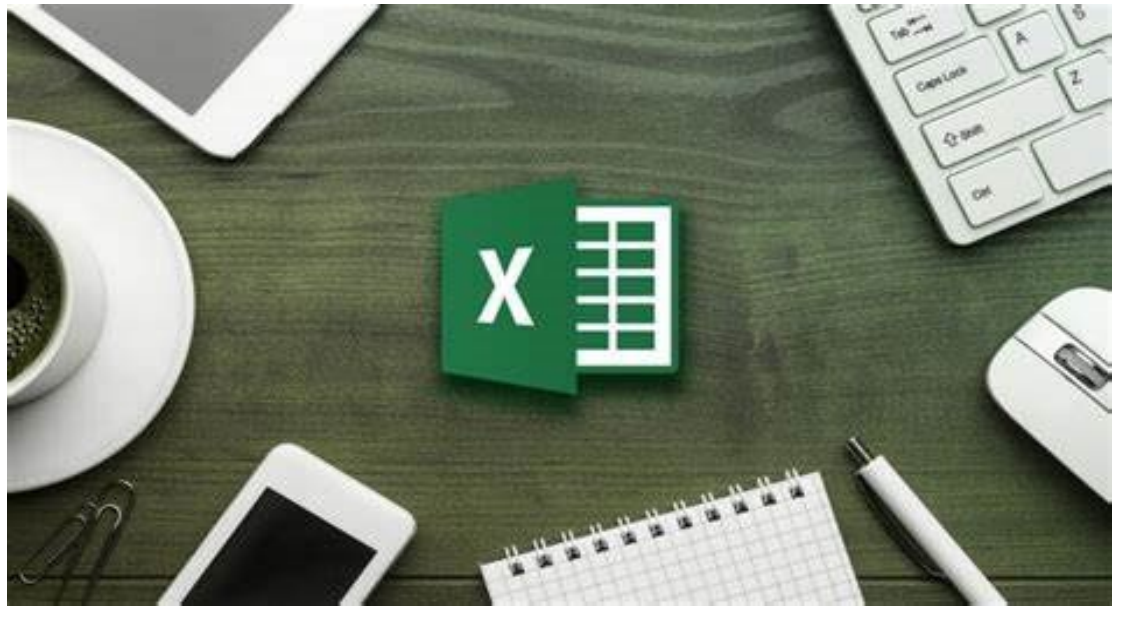

# **Formation EXCEL Débutant**

**CFP BAUDIMONT - ARRAS**

# **• PUBLIC**

Toute personne, salarié en poste, demandeur d'emploi, Entreprise.

# **• PRÉREQUIS**

Être initié à l'utilisation d'un ordinateur et pratiquer régulièrement l'environnement Windows. Test de positionnement en amont de la formation.

# **• MODALITÉS D'ACCÈS**

Ces formations sont accessibles à toutes les entreprises adhérentes à un OPCO.

Sur demande et complétude d'un dossier d'inscription - Renseignements d'un forms Un courrier d'accord (convocation) ou de refus (en cas de session annulée ou complète) vous parviendra entre 2 et 3 semaines avant le début de la formation. Il vous sera envoyé à l'adresse email renseignée au moment de l'inscription.

 Un salarié, après réception de sa convocation peut se retrouver dans l'impossibilité d'assister à la formation. Dans ce cas l'employeur est tenu d'en informer son OPCO, par mail, en justifiant ce désistement.

# **• OBJECTIFS PROFESSIONNELS**

Connaître l'interface graphique et les principales fonctionnalités Utiliser les cellules d'une feuille de calcul pour éditer, trier et organiser des donner Travailler avec les feuilles de calculs, les bonnes pratiques Utiliser des formules et des fonctions simples pur réaliser des opérations de calcul Créer et mettre en forme des tableaux Réaliser des graphiques Préparer à l'impression

Utilisation à des fins personnelles et / ou professionnelles Montée en compétences possible en préparant la formation Excel Niveau 2

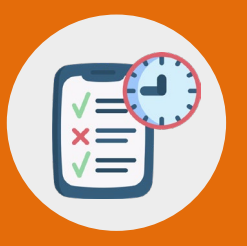

# **ORGANISATION DE LA FORMATION**

# **• MOYENS ET MÉTHODES PÉDAGOGIQUES**

Exposés théoriques

Mise en pratique sous la conduite du formateur Réalisation de travaux de synthèse pour consolider les acquis Un poste informatique par stagiaire- vidéo projecteur Mise à disposition d'un support numérique

# **• MODALITÉS D'ÉVALUATION**

Exercices de mise en pratique Évaluation formative tout au long de la formation Test d'évaluation des acquis (QCM) en fin de formation Formation non certifiante

\* VALIDATION : attestation de formation

## **• NOMBRE DE PARTICIPANTS**

Minimum 6 – maximum 9

## **• DURÉE DE LA FORMATION**

14 heures sur 2 jours

## • **TYPE DE SESSION**

inter et/ou intra

## **• PROGRAMME**

#### **1 - Prendre ses repères**

Connaître la terminologie, maîtriser le vocabulaire Excel Utiliser le ruban, la barre d'accès rapide, la barre d'état Saisir et recopier le contenu des cellules Construire une formule de calcul Identifier les concepts de base

#### **2 - Concevoir et mettre en forme un tableau**

Formater les cellules : présenter les chiffres, le texte, les titres Mettre les données sous forme de tableau Trier et filtrer des données

Définir une mise en forme conditionnelle simple Imprimer l'intégralité ou une partie de tableau, titrer, paginer Enregistrer le classeur sous le bon format de fichier

# **3 - Exploiter la puissance de calcul : formules et fonctions**

Utiliser l'Assistant fonction Calculer des pourcentages, des ratios, appliquer un taux Effectuer des statistiques : MOYENNE, MIN, MAX Appliquer une condition simple : SI Consolider plusieurs feuilles avec la fonction SOMME Automatiser la recopie des formules : références absolues ou relatives

#### **4 - Illustrer les chiffres avec des graphiques**

Construire un graphique Modifier le type : histogramme, courbe, secteur Ajuster les données source

#### **5 - Organiser les feuilles et les classeurs** Insérer, déplacer, copier une ou plusieurs feuilles

Modifier plusieurs feuilles simultanément Créer des liaisons dynamiques Construire des tableaux de synthèse

#### **Résultats attendus :**

A l'issue de la formation, le stagiaire sera capable de créer et mettre en forme un tableau avec des formules simples et réaliser un graphique

# **• ACCESSIBILITÉ HANDICAP**

Accueil et l'accès des publics en situation de handicap.

- Locaux : Réglementation ERP – Locaux accessibles aux personnes à mobilité réduite.

Adaptation pédagogique possible selon la situation - Point Ecoute Accompagnement

[peacfp@baudimont.com](mailto:peacfp@baudimont.com)

#### **• TARIFS DE LA FORMATION**

560 € Nets de taxes Prise en charge des frais pédagogiques et de repas possible par l'OPCO Plan de compétences de l'entreprise **Particuliers** 

## **• LIEU DE FORMATION**

Centre de formation Baudimont – ARRAS

## **PROCHAINES SESSIONS**

15 et 16 octobre 26 et 27 novembre

# **• VALEUR AJOUTÉE:**

Parcours de formation avec cas pratiques

Formateur spécialisé dans le domaine

Acquérir des méthodes de travail adaptées

## **• TAUX MOYEN DES SESSIONS DE FORMATION\***

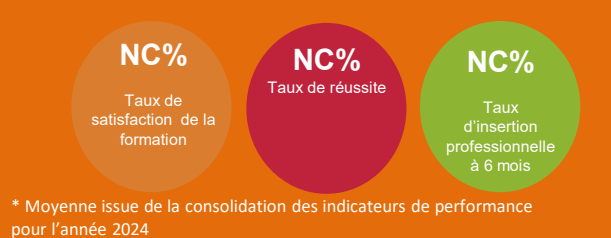

**Nouvelle formation COURTE**

# **COORDONNÉES**

CFP BAUDIMONT 17 rue Saint Maurice – CS 40573 62008 ARRAS Cedex 03 21 16 18 00 Contact : formationcontinue-baudimont@baudimont.com Service formation continue